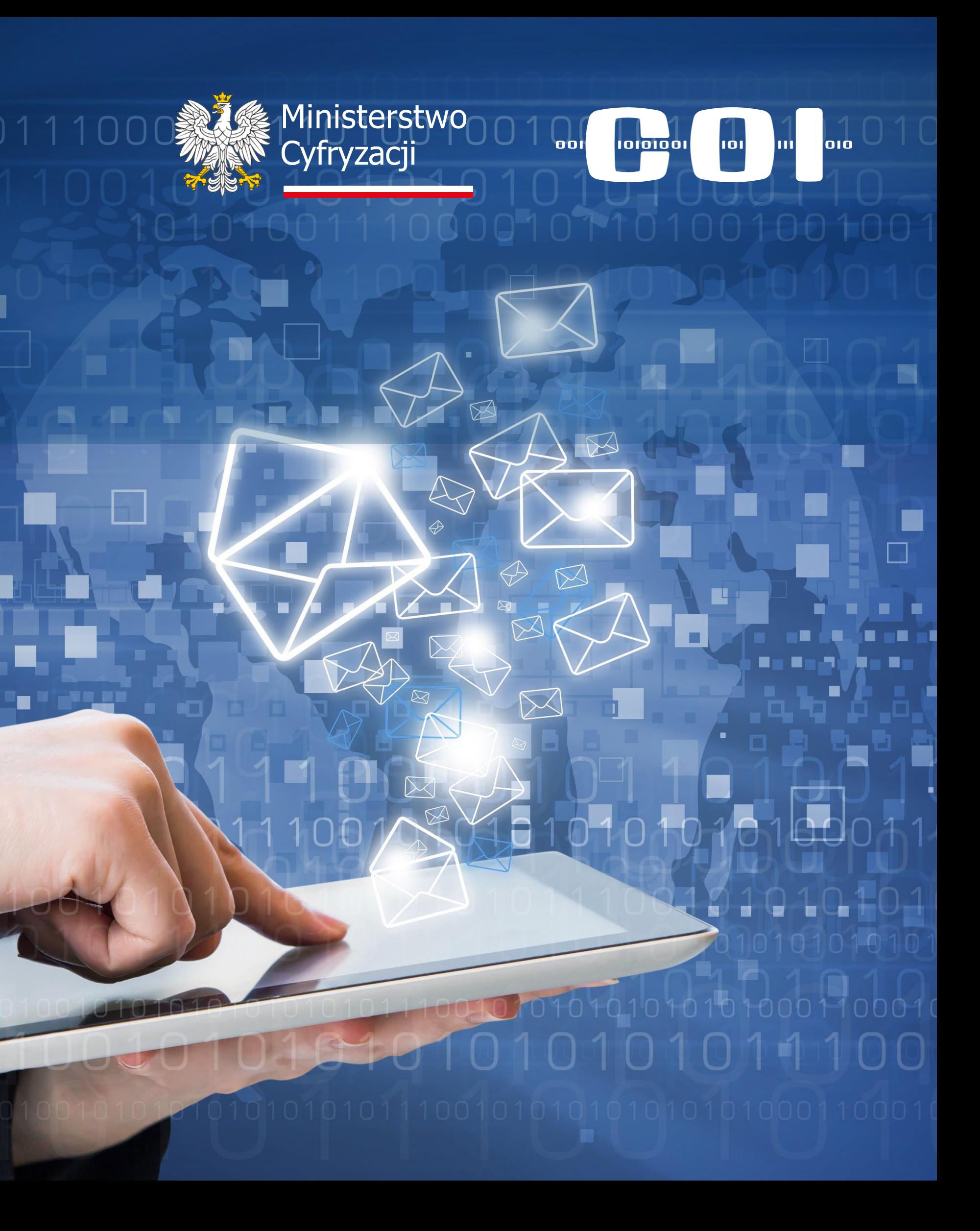

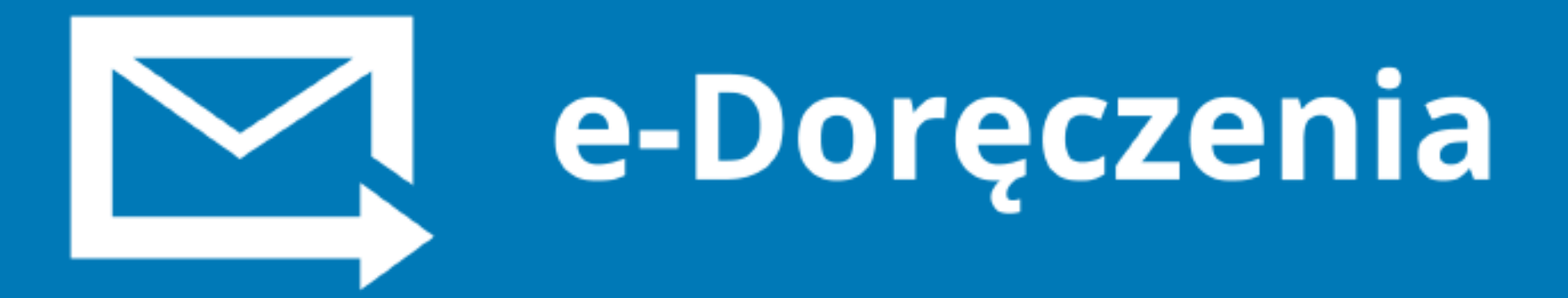

### Warszawa 2023

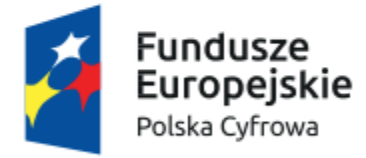

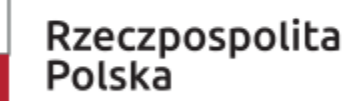

**Unia Europejska**<br>Europejski Fundusz<br>Rozwoju Regionalnego

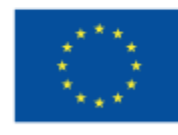

## Agenda

- 1. Czym są e-Doręczenia
- 2. Akty prawne
- 3. Pojęcia w e-Doręczeniach
- 4. Dowody wysłania a dowody otrzymania
- 5. Przygotowanie do wdrożenia e-Doręczeń
- 6. Prezentacja aplikacji e-Doręczeń
- 7. e-Doręczenia na gov.pl

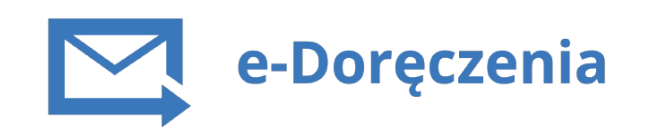

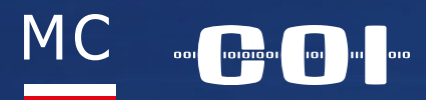

001001

# **Elektroniczny odpowiednik listu poleconego**

 $\left(\bigvee\right)$ **za potwierdzeniem odbioru**

**Równoważne prawnie z tradycyjną**   $\sim$ **przesyłką poleconą** za zwrotnym potwierdzeniem odbioru

**Docelowo zastąpią** korespondencję realizowaną przez Elektroniczną Platformę Usług Administracji Publicznej **(ePUAP)**

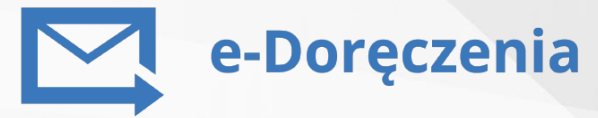

# Czym są e-Doręczenia

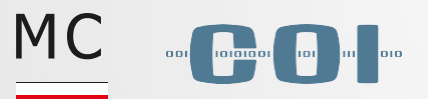

## Co wyróżnia e-Doręczenia

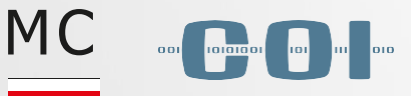

### **Elektroniczne czyliszybkie i wygodne**

**Od10grudnia 2023 r.** podmioty publiczne zobowiązane będą do prowadzenia korespondencji z innymi podmiotami publicznymi\*, niepublicznymi\* **w formie elektronicznej**

### **Rejestrowane czyli bezpieczne i pewne**

**Od10grudnia 2023 r.**podmioty publiczne zobowiązane będą do prowadzenia korespondencji z podmiotami publicznymi\*, niepublicznymi\* z **wykorzystaniem rejestrowych doręczeń elektronicznych**

e-Doręczenia

## **Powszechne**

### **czyli dla każdego**

**Od10grudnia 2023 r.**podmioty publiczne zobowiązane będą do prowadzenia korespondencji z **podmiotami publicznymi\*, niepublicznymi\*** z wykorzystaniem e-Doręczeń. Dla podmiotów, które nie będą miały adresu do e-Doręczeń, przygotowana została usługa hybrydowa czyli elektroniczno-papierowa

\* Zgodnie z ustawą o e-Doręczeniach

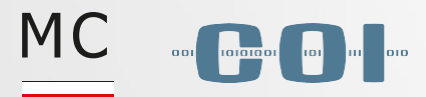

## List polecony vs e-Doręczenia

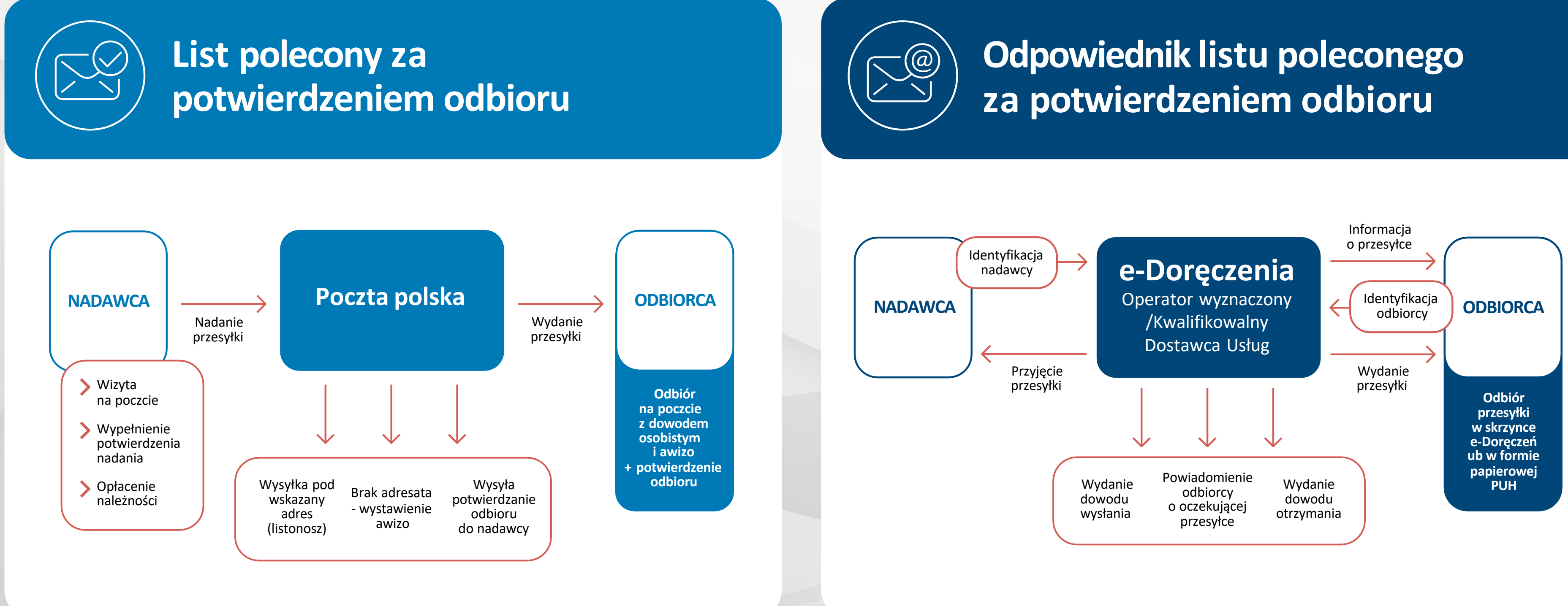

e-Doręczenia

- prawidłowa,zweryfikowana identyfikacja  $\sqrt{}$ nadawcy i odbiorcy przesyłki
	- gwarancja integralności przesyłki
- automatyczne generowanie prawnie ważnych  $\sqrt{}$ dowodów nadania i doręczenia dokumentów elektronicznych
	- skuteczna komunikacja z obywatelami i firmami
	- usprawnienie elektronicznego obiegu dokumentów

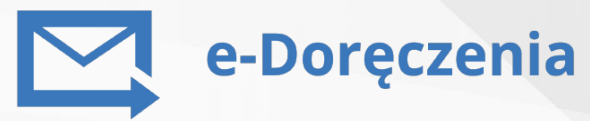

# Korzyści z e-Doręczeń

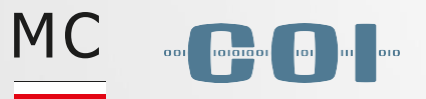

Akty Prawne

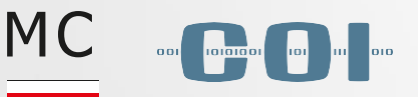

eIDAS - Rozporządzenie Parlamentu Europejskiego i Rady (UE) nr 910/2014 z dnia 23 lipca 2014 r.

Komunikat Ministra cyfryzacjiz dnia 29 maja 2023 r. dotyczący usługi e-Doręczeń

 $\mathcal{S}$ 

 $\mathcal{S}% _{M_{1},M_{2}}^{\alpha,\beta}(\mathbf{0})$ 

Ustawa z dnia 18 listopada 2020 r. o doręczeniach elektronicznych

Standard publicznej usługi rejestrowanego doręczenia elektronicznego świadczonej przez operatora wyznaczonego i kwalifikowanych dostawców usług

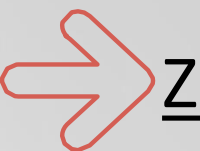

Zbiór aktów prawnych dot. e-Doręczeń znajduje się na: **<https://www.gov.pl/web/e-doreczenia/akty-prawne>**

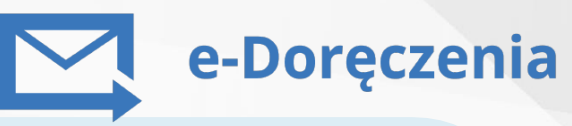

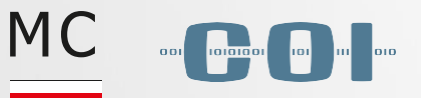

## Ustawa o Doręczeniach Elektronicznych (1/3)

**Zasady i warunkiświadczenia publicznej usługi rejestrowanego doręczenia elektronicznego i publicznej usługi hybrydowej**

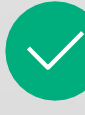

**Zasady wykorzystywania kwalifikowanej usługi rejestrowanego doręczenia elektronicznego** do wymiany korespondencjiz podmiotami publicznymi

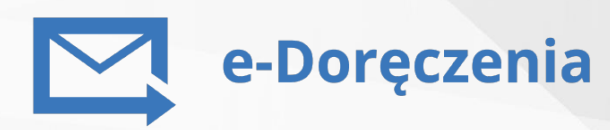

**Zasady doręczania** korespondencjiz wykorzystaniem **publicznej usługi rejestrowanego** doręczenia elektronicznego **i publicznej usługi hybrydowej**

### **USTAWA**

### **ODORĘCZENIACH ELEKTRONICZNYCH OKREŚLA:**

## Ustawa o Doręczeniach Elektronicznych (2/3)

**Art. 2 ust. 5 –** definicja podmiotu niepublicznego – osoba fizyczna i podmiot inny niż podmiot, o którym mowa w pkt 6.

**Art. 2 ust. 6** – definicja podmiotu publicznego

**Art. 4 ust.1** – Podmiot publiczny doręcza korespondencję wymagającą uzyskania potwierdzenia jej nadania lub odbioru z wykorzystaniem publicznej usługi rejestrowanego doręczenia elektronicznego na adres do doręczeń elektronicznych wpisany do bazy adresów elektronicznych, a w przypadku, gdy nie został wpisany, na adres do doręczeń elektronicznych, z którego podmiot niepubliczny nadał korespondencję

**Art. 8** – Podmiot publiczny jest obowiązany do posiadania adresu do doręczeń elektronicznych wpisanego do bazy adresów elektronicznych, powiązanego z publiczną usługą rejestrowanego doręczenia elektronicznego

**Art. 4 ust.2** –W przypadku gdy adres do doręczeń elektronicznych podmiotu niepublicznego nie został wpisany do bazy adresów elektronicznych, doręczenie korespondencji następuje na adres do doręczeń elektronicznych, z którego podmiot niepubliczny nadał korespondencję

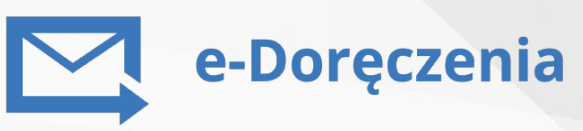

**MC** 

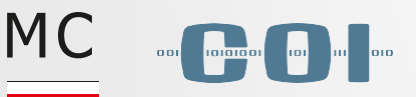

## Ustawa o Doręczeniach Elektronicznych (3/3)

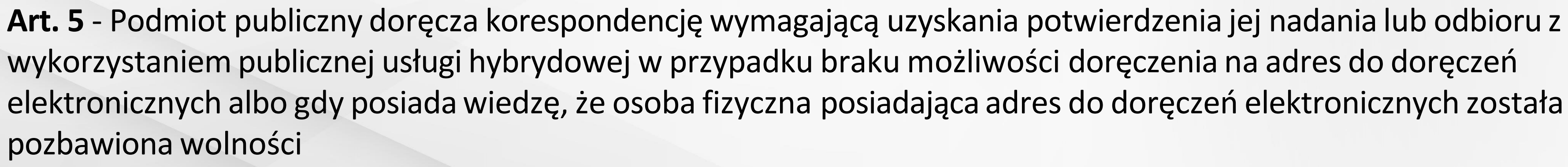

**Art. 7 ust. 1** - Wpis adresu do doręczeń elektronicznych do bazy adresów elektronicznych jest równoznaczny z żądaniem doręczania korespondencji przez podmioty publiczne na ten adres

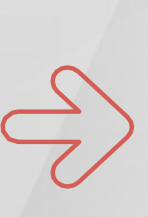

**Art. 10** - Podmiot niepubliczny inny niż określony w art. 9 ust. 1 może posiadać adres do doręczeń elektronicznych powiązany z publiczną usługą rejestrowanego doręczenia elektronicznego albo kwalifikowaną usługą rejestrowanego doręczenia elektronicznego

**Art. 12 ust. 1** - Minister właściwy ds. informatyzacji tworzy adres do doręczeń elektronicznych w publicznej usłudze RDE na wniosek podmiotu publicznego skierowany do ministra, a w przypadku podmiotów publicznych wpisanych do Krajowego Rejestru Sądowego, także automatycznie. Adres jest wpisywany do bazy adresów po aktywacji (art. 15 ust. 7 pkt 1)

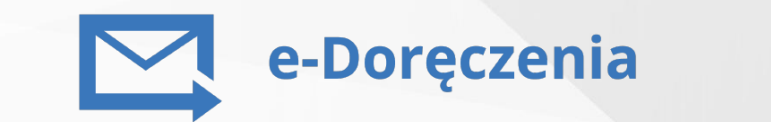

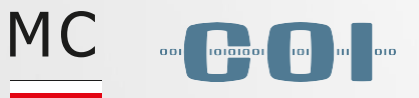

## Ustawa o Doręczeniach Elektronicznych - wyłączenia (1/2)

- doręczania korespondencjizawierającej informacje niejawne
- w postępowaniu o udzielenie zamówienia publicznego oraz w konkursie
- w postępowaniu o zawarcie umowy koncesji
- wymiany danych z systemami teleinformatycznymi za pomocą usług sieciowych

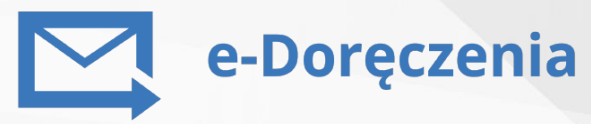

### **Art. 3 - Ustawy nie stosuje się do:**

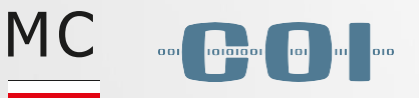

## Ustawa o Doręczeniach Elektronicznych - wyłączenia (2/2)

### **Art. 6 –przepisów art. 4 i art. 5 nie stosuje się, gdy:**

- podmiot wnosi o doręczenie oryginału dokumentu sporządzonego pierwotnie w postaci papierowej
- korespondencja nie może być doręczona z użyciem usług PURDE lub PUH, gdy:
	- istnieje konieczność doręczenia rzeczy lub dokumentu w postaci innej niż elektroniczna
	- istnieje ważny interes publiczny (bezpieczeństwo państwa, obronność, porządek publiczny)
	- występują ograniczenia techniczno-organizacyjne (przepisy odrębne przewidują możliwość dokonywania doręczeń z wykorzystaniem innych sposobów doręczenia)
	- przepisy odrębne przewidują możliwość dokonywania doręczeń z wykorzystaniem innych sposobów doręczenia
	- **zaistnienie przesłanek ocenia nadawca**

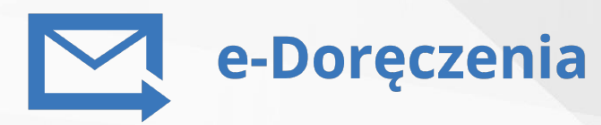

### **MC** e-Doreczenia e-Doręczenia a Kodeks Postępowania Administracyjnego (KPA) - (1/2)

- **Zgodnie z art. 39 § 1** Organ administracji publicznej doręcza pisma na adres do doręczeń elektronicznych, o którym mowa w art. 2 pkt 1 ustawy z dnia 18 listopada 2020 r. o doręczeniach elektronicznych, chyba że doręczenie następuje na konto w systemie teleinformatycznym organu albo w siedzibie organu
- **Zgodnie z art. 39 § 2 Wprzypadku braku możliwości doręczenia wsposób, o którym mowa w§1,organ administracji publicznej doręcza pisma za pokwitowaniem:**
	- przez operatora wyznaczonego z wykorzystaniem publicznej usługi hybrydowej, o której mowa w art. 2 pkt 7 ustawy z dnia 18 listopada 2020 r. o doręczeniach elektronicznych

albo

**•** przez swoich pracowników lub przez inne upoważnione osoby lub organy

## e-Doręczenia a Kodeks Postępowania Administracyjnego (KPA) - (2/2)

- **Zgodnie z art. 39<sup>1</sup>** W przypadku doręczenia w sposób, o którym mowa w art. 39 § 1, pisma doręcza się stronie lub innemu uczestnikowi postępowania na:
	- **adres do doręczeń elektronicznych wpisany do bazy adresów elektronicznych**, a w przypadku pełnomocnika – na adres do doręczeń elektronicznych wskazany w podaniu

albo

**adres do doręczeń elektronicznych powiązany z kwalifikowaną usługą rejestrowanego**  doręczenia elektronicznego, za pomocą której wniesiono podanie, jeżeli adres do doręczeń elektronicznych strony lub innego uczestnika postępowania nie został wpisany do bazy adresów elektronicznych

**MC** 

e-Doreczenia

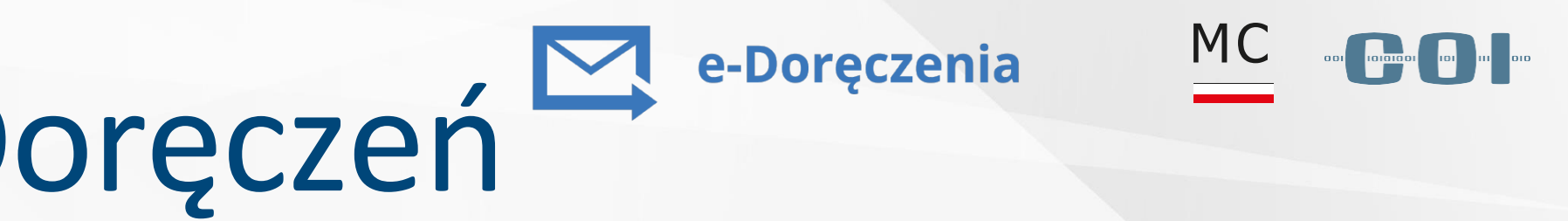

## Harmonogram stosowania e-Doręczeń

**Od 10 grudnia 2023 r.** dla pierwszej grupy podmiotów.

**Od 10 marca 2024 r.** dla podmiotów niepublicznych wpisanych do KRS na dzień 10 grudnia 2023 r.

**Od 30 września 2026 r.** podmioty niepubliczne wpisane do Centralnej Ewidencji i Informacji o Działalności Gospodarczej (CEIDG) na dzień 10.12.2023 r.

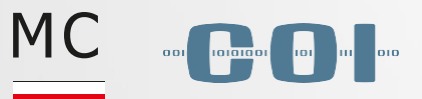

## Pojęcia w e-Doręczeniach **Usługa PURDE**

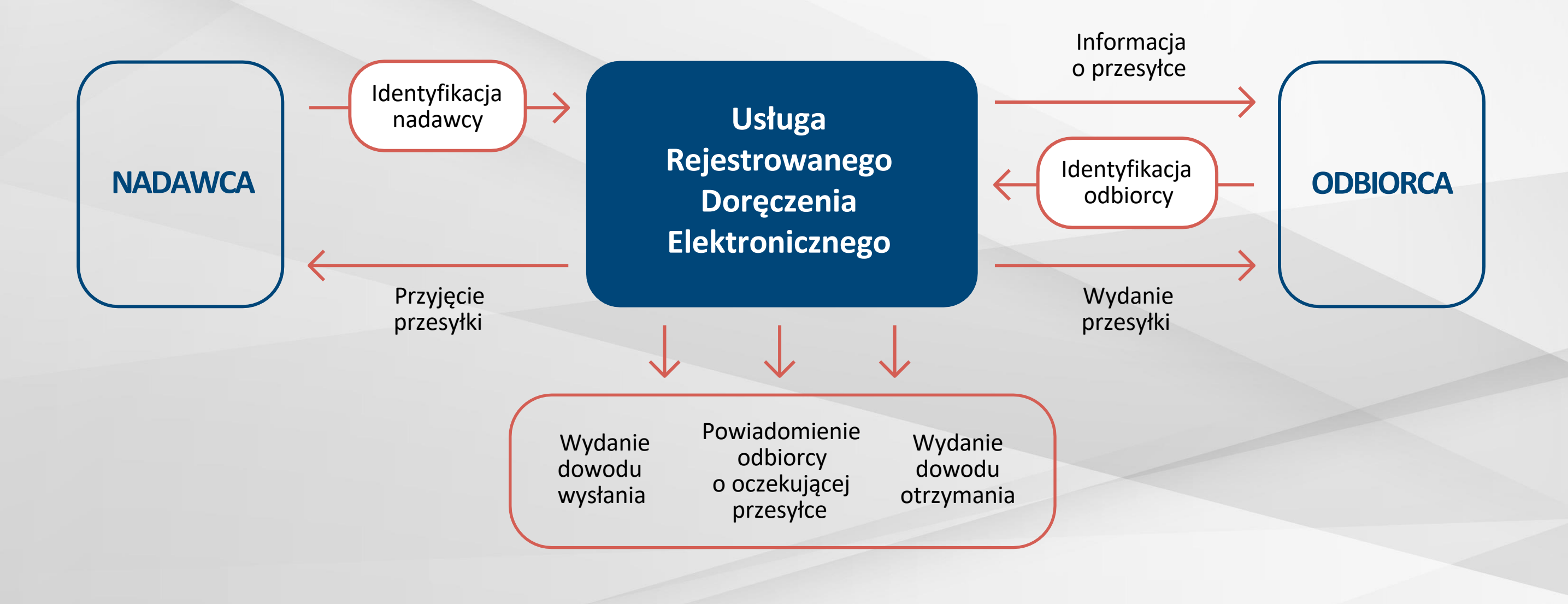

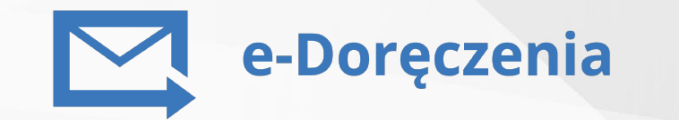

**PURDE**– **PublicznaUsługa Rejestrowanego Doręczenia Elektronicznego**, polegająca na wysłaniu i odebraniu korespondencji elektronicznej pomiędzy podmiotami publicznymi, podmiotami publicznymi a niepublicznymi. Usługa realizowana przez Operatora Wyznaczonego

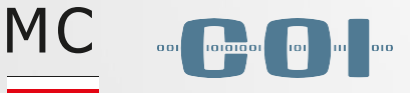

### Załącznik nr 1

do Regulaminu świadczenia publicznej usługi rejestrowanego doręczenia elektronicznego i publicznej usługi hybrydowej

### Warunki dla przesylek nadawanych w ramach realizacji PUH i PURDE

### Wymagania dla plików załączanych do przesylek w ramach realizacji PURDE

1. Dopuszczalne formaty plików:

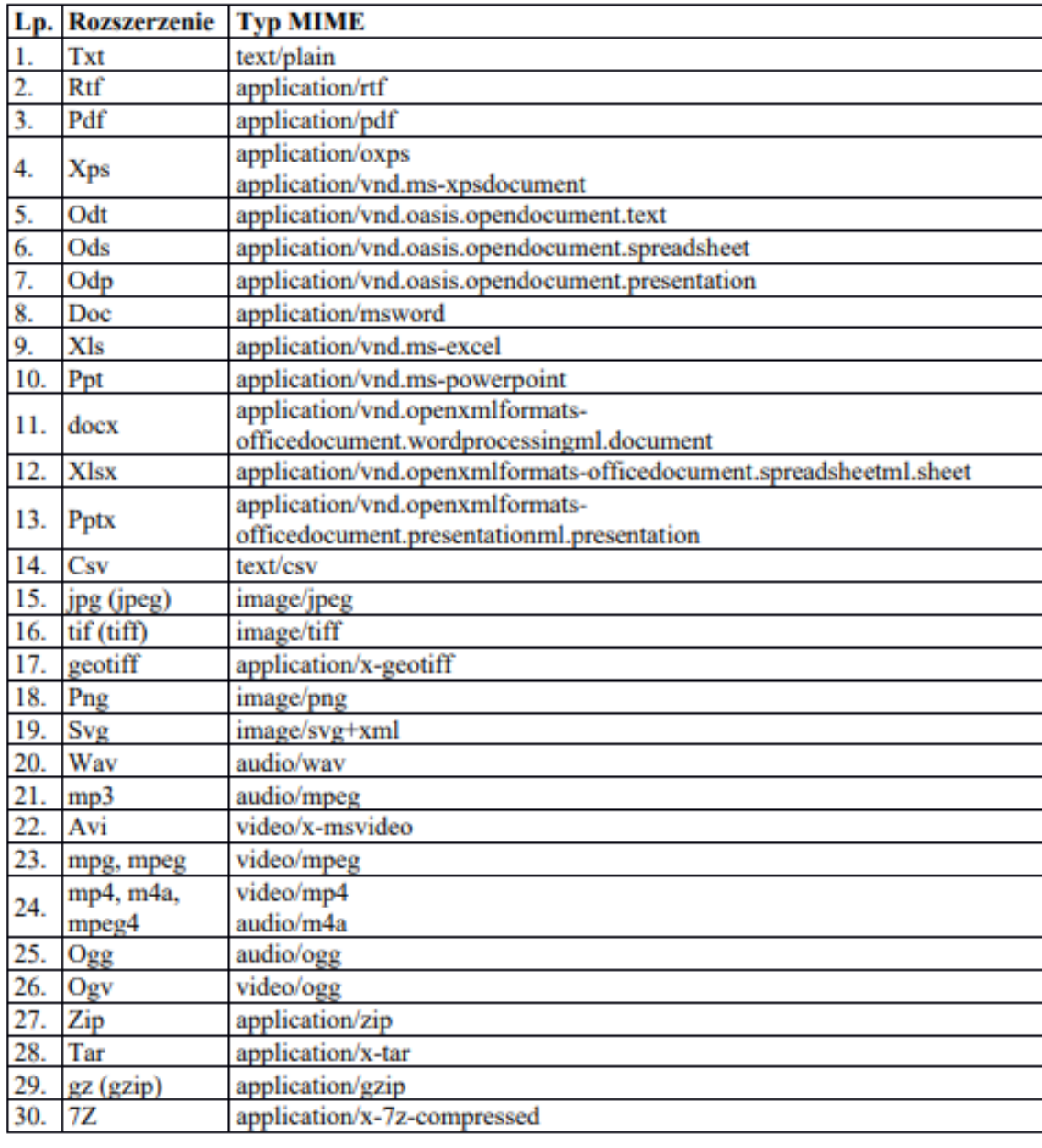

## Warunki wysyłki PURDE

- **Wielkość pojedynczej korespondencji** nie może przekraczać **15 MB** (wraz z załącznikami)
- Wysłanie pojedynczej korespondencji do **maksymalnie 15 adresatów**
- Dla każdego z adresatów tworzona **jest odrębna przesyłka z indywidualnym numerem**
	- **Dopuszczalne formaty plików** określa załącznik nr 1 do Regulaminu świadczenia PURDE i PUH

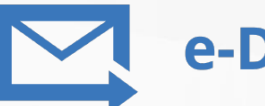

### e-Doreczenia

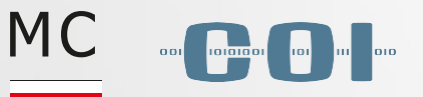

## Dowody potwierdzające **w ramach PURDE**

W chwili odebrania korespondencji – **dowód otrzymania**

W chwili nadania korespondencji **– dowód wysłania**

W chwili wpłynięcia korespondencji na ADE podmiotu publicznego – **dowód otrzymania**

W chwili przekazania korespondencji do systemu OW z systemu dostawcy usługi RDE – **dowód przekazania**

Po upływie 14 dni od dnia udostępnienia korespondencji do pobrania przez adresata, będącego podmiotem niepublicznym, jeżeli adresat nie odebrał jej przed upływem tego terminu – **dowód otrzymania**

**Fikcja doręczenia** – po 14 dniach od powiadomienia przesyłka jest uznawana za doręczoną

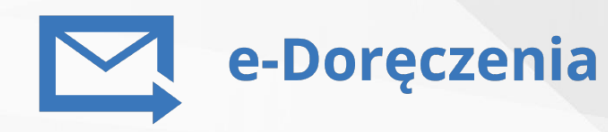

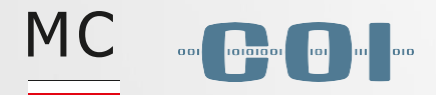

### Pojęcia w e-Doręczeniach **Usługa PUH1/2**

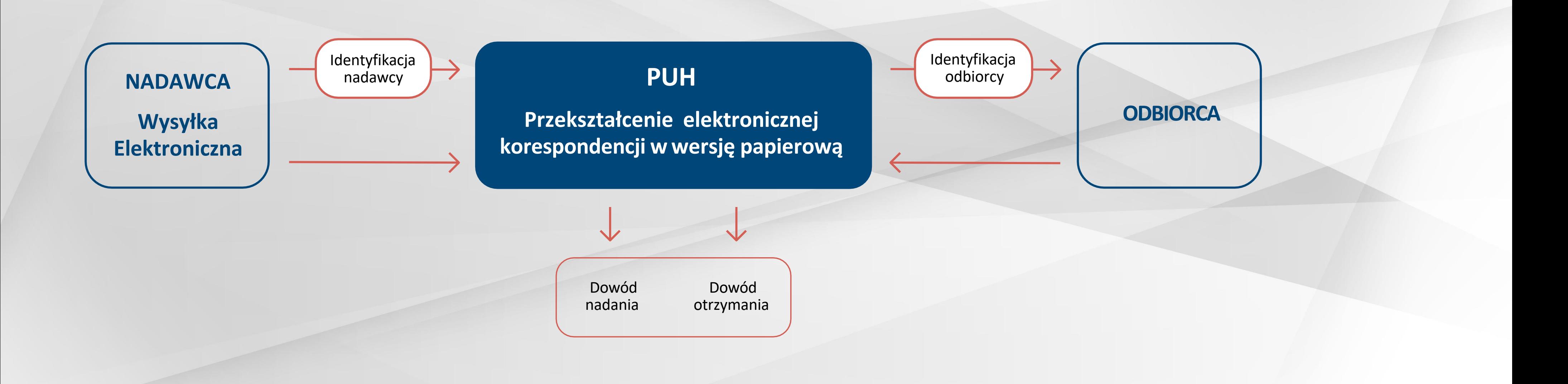

**PUH** – **Publiczna Usługa Hybrydowa,** polegająca na nadaniu korespondencji w formie elektronicznej, a następnie przekształceniu jej na formę papierową oraz dostarczeniu jej adresatowi w gwarantowanym terminie **(usługa dla podmiotów publicznych)**

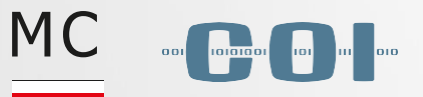

### Pojęcia w e-Doręczeniach **Usługa PUH2/2**

**Realizacja usługi PUHprzebiega w etapach:**

- **1** Przygotowanie przesyłki hybrydowej przez nadawcę w systemie elektronicznym i jej zapisanie w skrzynce e-Doręczeń
- **2** Wysłanie przesyłki przez nadawcę w systemie elektronicznym -> przekazanie przesyłki do realizacji przezsystem Operatora Wyznaczonego
- **3** Przyjęcie do wysłania przez Operatora Wyznaczonego i przekształcenie na postać papierową (wydruk, kopertowanie, adresowanie)
- 4 Wysłanie i doręczenie przesyłki do adresata tradycyjną usługą pocztową
- 5 Dowód doręczenia przesyłki papierowej jestzamieszczany po jej doręczeniu, w systemie informatycznym

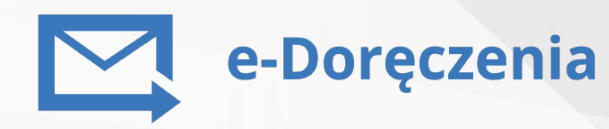

**W** ramach usługi PUH podpis pisma **wysłanego wpostaci elektronicznej, a następnie przekształconego na wersję papierową zachowuje swoją ważność**

### **WAŻNE!**

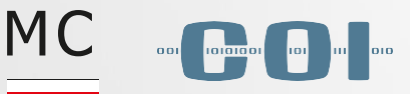

### II. Wymagania dla pliku PDF z treścią korespondencji dla przesylki w ramach realizacji PUH

1. Podstawowe wymagania dla pliku PDF z treścią korespondencji dla przesyłki w ramach realizacji PUH:

- plik PDF musi być w formacie A4 w orientacji pionowej (210 mm x 297 mm);  $11$
- minimalne marginesy pliku PDF to 10 mm (gómy), 8 mm (dolny) oraz 15 mm (lewy i prawy);  $2<sub>1</sub>$
- pliki PDF nadawane w ramach jednej przesyłki w ramach realizacji PUH mogą mieć maksymalnie  $3)$ 98 kartek;
- plik PDF nie może zawierać ograniczeń w postaci zabezpieczenia dostępności hasłem, do  $4)$ wydruku, do edycji, kopiowania, do zmiany lub innych opartych o certyfikaty;
- nazwa pliku PDF:  $51$ 
	- a) nie może zawierać znaków niedozwolonych: ~ "# % & \*: < >? ! / \ { | },
	- b) spacje wiodące i końcowe w nazwach płików nie są dozwolone,
	- c) długość nazwy pliku wraz z rozszerzeniem max. 128 znaków;
- formularze pliki PDF nie mogą zawierać aktywnych formularzy.  $6)$

2. Dodatkowe wymagania dla pliku PDF z treścią korespondencji dla przesyłki w ramach realizacji PUH:

- Sterowniki do przygotowywania plików PDF należy użyć sterowników drukarki postscriptowej;  $11$
- $2)$ Generowanie i optymalizacja:
	- a) pliki PDF należy generować jako kompozytowe,
	- b) przy generowaniu plików należy użyć narzędzi optymalizacji wielkości i składni PDF:
		- spłaszczyć aktywne warstwy,
		- uprościć strukturę płików PDF.
		- usunąć nieużywane zakładki, łącza, niepoprawne odniesienia,
		- usunąć informacje o warstwach nieaktywnych;
- 3) Czcionka:
	- a) czcionki powinny być osadzone w dokumencie,
	- b) minimalny stopień pisma drukowanego jednym kolorem: dla krojów jednoelementowych 5 pkt, dla krojów dwuclementowych 6 pkt,
	- c) minimalny stopień pisma drukowanego więcej niż jednym kolorem lub w kontrze:
		- dla krojów jednoelementowych 8 pkt,
		- dla krojów dwuclementowych 10 pkt;
- 4) Linie
	- a) minimalna dopuszczalna grubość linii to 0,1 pkt,
	- b) linie wykonane w kontrze lub w więcej niż jednym kolorze powinny mieć grubość nie mniejsza niż 0.5 pkt:
- Układ dokument powinien być wycentrowany w pliku, każda strona w dokumencie musi mieć jednakowe ustawienia MediaBox, TrimBox, właściwą orientację podglądu;
- Barwy dla druku kolorowego zalecana przestrzeń barwna w trybie CMYK, tekst czarny w  $6)$ kolorze czarnym, lub wartości procentowej czarnego w trybie CMYK z opcją "czarny nadrukowany" (overprint);
- 7) Grafiki zalecana rozdzielczość dla wszystkich zamieszczonych grafik to minimum 150 DPI, optymalnie 300 DPI w skali 1:1, trybie CMYK / 8 bitów.

## Warunki wysyłki PUH

**Wymagania dla pliku PDF** określa załącznik nr 1 do Regulaminu świadczenia PURDE i PUH

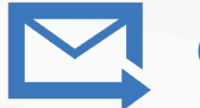

### e-Doreczenia

- Pojedynczy dokument elektroniczny **tylko w formacie PDF**
- **Łączna** wielkość załącznika wynosi **15 MB**
- Maksymalna liczba kartek załącznika:
	- dla parametru **podstawowego** wynosi **12** (w tym strona adresowa)
	- dla parametru **dodatkowego** wynosi **13-99** (w tym strona adresowa

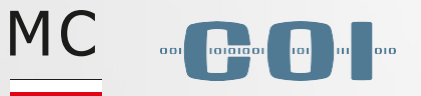

## Dowody potwierdzające **w ramach PUH**

- W chwili nadania korespondencji **– dowód nadania**
- W chwili odebrania korespondencji lub zwrotu dla przesyłki poleconej w obrocie krajowym **EPO (Elektroniczne Potwierdzenie Odbioru)**
- W chwili odmowy przyjęcia korespondencji **dowód odrzucenia**

**Fikcja doręczenia** – po 14 dniach od powiadomienia przesyłka jest uznawana za doręczoną

**Doręczenie przesyłki** nastąpi w czasie nie dłuższym niż **6 dni** od dnia nadania. Dniem nadania korespondencji jest dzień odebrania dokumentu elektronicznego przez OW

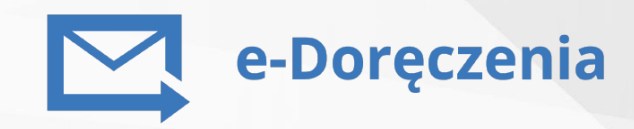

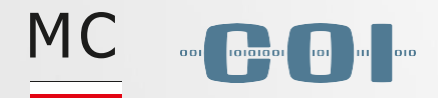

### Pojęcia w e-Doręczeniach **Kwalifikowana usługa rejestrowanego doręczenia elektronicznego**

- umożliwia realizację korespondencji elektronicznej pomiędzy podmiotami niepublicznymi i niepublicznymi a publicznymi
- usługa komercyjna dla podmiotów niepublicznych
- świadczona przez komercyjnych dostawców Kwalifikowanych Dostawców Usług
- umożliwia pobranie dowodów: wysłania, otrzymania korespondencji
- gwarantuje bezpieczeństwo korespondencji
- kwalifikowany znacznik czasu: data oraz czas wysłania /otrzymania korespondencji

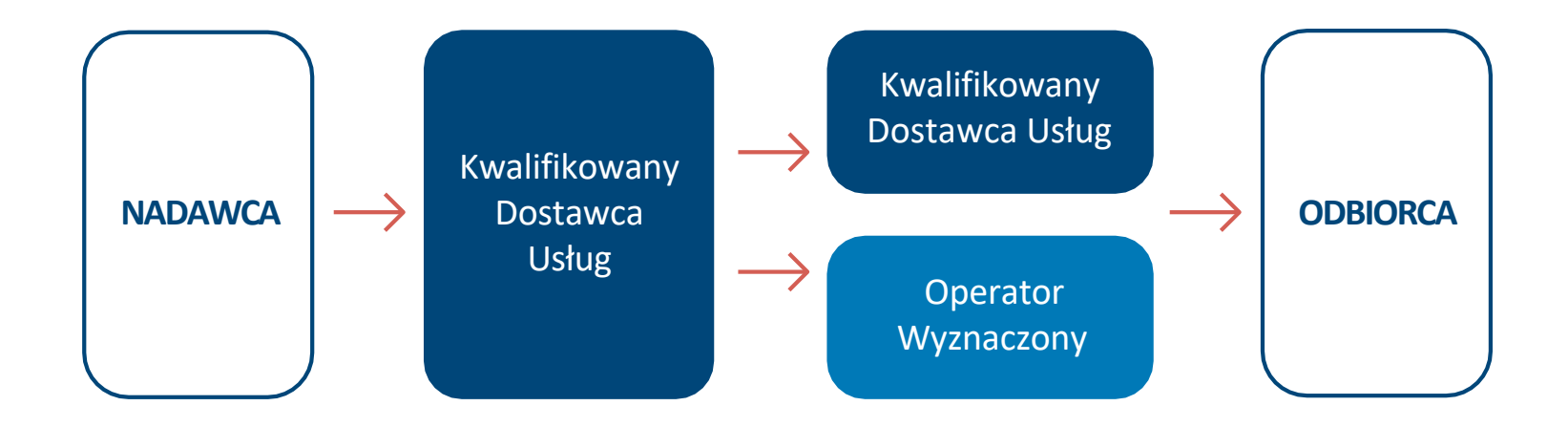

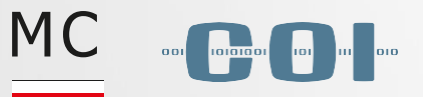

### Pojęcia w e-Doręczeniach **ADE, BAE, Skrzynka doręczeń**

**ADE (Adres Doręczeń Elektronicznych)** – adres elektroniczny podmiotu korzystającego z publicznej usługi rejestrowanego doręczenia elektronicznego lub publicznej usługi hybrydowej albo z kwalifikowanej usługi rejestrowanego doręczenia elektronicznego, umożliwiający jednoznaczną identyfikację nadawcy lub adresata danych przesyłanych w ramach tych usług

**BAE –Baza Adresów Elektronicznych** - rejestr publiczny w którym gromadzone są adresy do doręczeń elektronicznych

**Skrzynka doręczeń** – narzędzie umożliwiające wysyłanie, odbieranie i przechowywanie danych w ramach publicznej usługirejestrowanego doręczenia elektronicznego, a także w ramach publicznej usługi hybrydowej

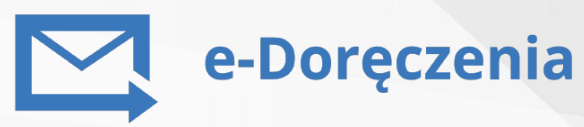

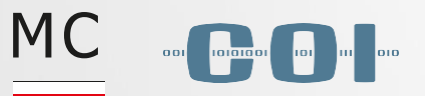

### Pojęcia w e-Doręczeniach **Operator Wyznaczony**

**Operator Wyznaczony** – to operator pocztowy zobowiązany do świadczenia szeregu usług w ramach e-Doręczeń, jest nim Poczta Polska S.A. do 2025 r.

**Operator Wyznaczony świadcząc usługę RDE zapewnia:**

- identyfikację nadawcy przed wysłaniem danych
- identyfikację adresata przed dostarczeniem danych
- zabezpieczenie wysłania i otrzymania danych zaawansowaną pieczęcią elektroniczną w sposób wykluczający możliwość niewykrywalnejzmiany danych
- wskazanie nadawcy i adresatowi każdej zmiany danych niezbędnej do celów wysłania lub otrzymania danych
- wskazanie, za pomocą kwalifikowanego elektronicznego znacznika czasu daty i czasu wysłania, otrzymania i wszelkiejzmiany danych

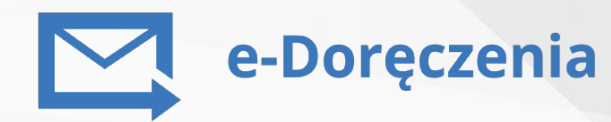

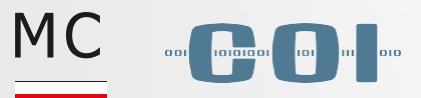

## ePUAP vs e-Doręczenia

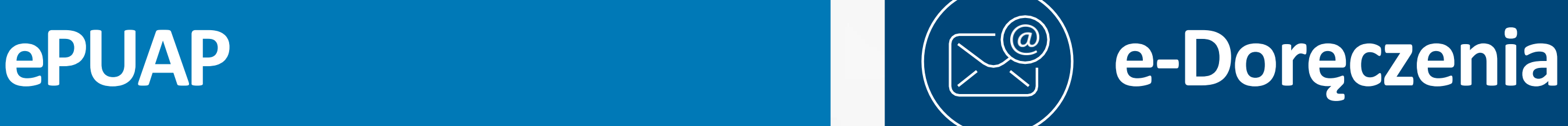

- Adresy utrzymywane w tym samym systemie
- Podmiot publiczny nie może z własnej inicjatywy wysłać wiadomości na adres podmiotu niepublicznego (w nowejsprawie)
- Wykorzystanie ePUAP wyłącznie do wysyłki wiadomości elektronicznych
- Utrudnione wyszukiwanie podmiotów, w szczególności w przypadku wielu adresów tego samego podmiotu
- Wystawianie tylko UPP (Urzędowe Poświadczenie Przedłożenia) oraz UPD (Urzędowe Poświadczenie Doręczenia)
- Niezgodny z rozporządzeniem eIDAS

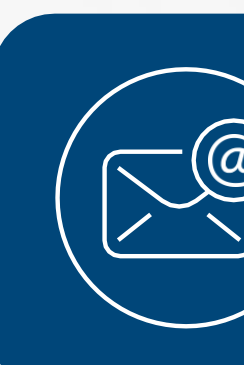

Adresy utrzymywane u niezależnych dostawców usługi

- 
- Podmiot publiczny może/powinien wysłać wiadomość elektroniczną do podmiotu, który posiada ADE wpisany do BAE
- Udostępniona możliwość wysyłki hybrydowej
- Ułatwione wyszukiwanie podmiotów (możliwość wyszukania konkretnego adresu)
- Proces doręczenia jest potwierdzony dowodami na każdym etapie realizacji wysyłki
- Zgodne z rozporządzeniem eIDAS

e-Doreczenia

**Dowody (nadania, preawizacji, odbioru) dla całego procesu e-Doręczeń.**

e-Doreczenia

**MC** 

## Dowody doręczenia w ePUAP oraz w e-Doręczeniach

# **dowody techniczne:**

przyjęcie do wysłania /odrzucenia przesyłki

potwierdzenie gotowości przesyłki do odebrania przez adresata

### **ePUAP e-Doręczenia e-Doręczenia dowody biznesowe z wykonania usługi**

potwierdzenie powiadomienia adresata o przesyłce

potwierdzenie doręczenia/ niemożliwości doręczenia przesyłki adresatowi

dowód wysłania (wystawiany po weryfikacji prawidłowości wysłanej wiadomości)

dowód otrzymania (wystawiany po doręczeniu wiadomości do adresata lub zajściu fikcji doręczenia)\*

\*Po 14 dniach od powiadomienia przesyłka jest uznawana za doręczoną

wysyłka do podmiotu publicznego – wystawiane UPP (Urzędowe Poświadczenie Przedłożenia)

wysyłka do podmiotu niepublicznego – wystawienie UPD (Urzędowe Poświadczenie Doręczenia)

## Opłaty za przesyłkę realizowaną poprzez PURDE\*

### **PODMIOTY PUBLICZNY**

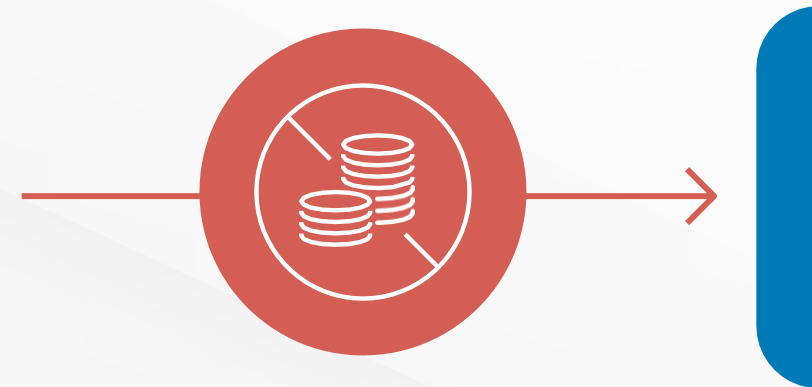

### **PODMIOTY NIEPUBLICZNY**

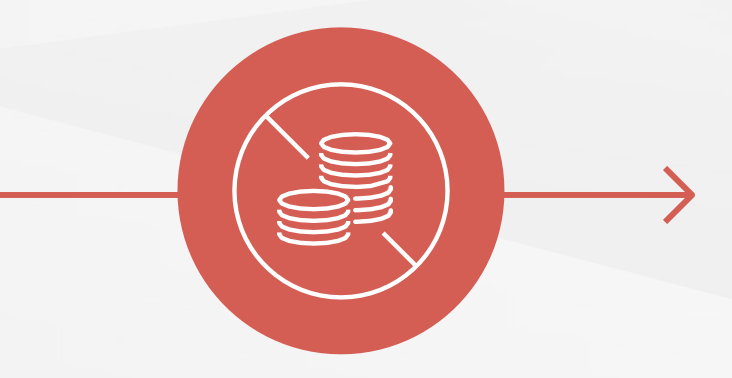

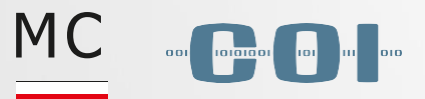

### **PODMIOTY PUBLICZNY**

### **PODMIOTY PUBLICZNY**

\* Zgodnie z ustawą o e-Doręczeniach

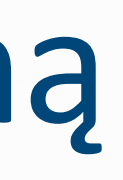

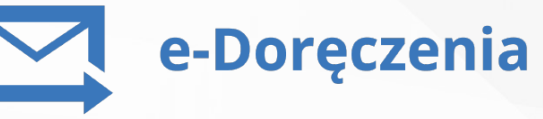

## Opłaty za przesyłkę realizowaną poprzez PURDE i PUH\*

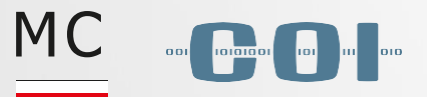

### **PODMIOTY PUBLICZNY CONFIDENTIAL CONTRACT PODMIOTY NIEPUBLICZNY**

\* Zgodnie z ustawą o e-Doręczeniach oraz cennikiem Poczty Polskiej

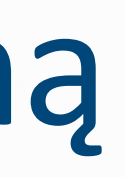

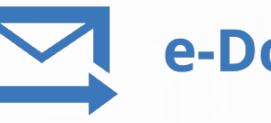

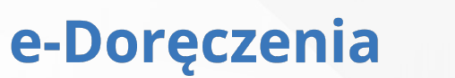

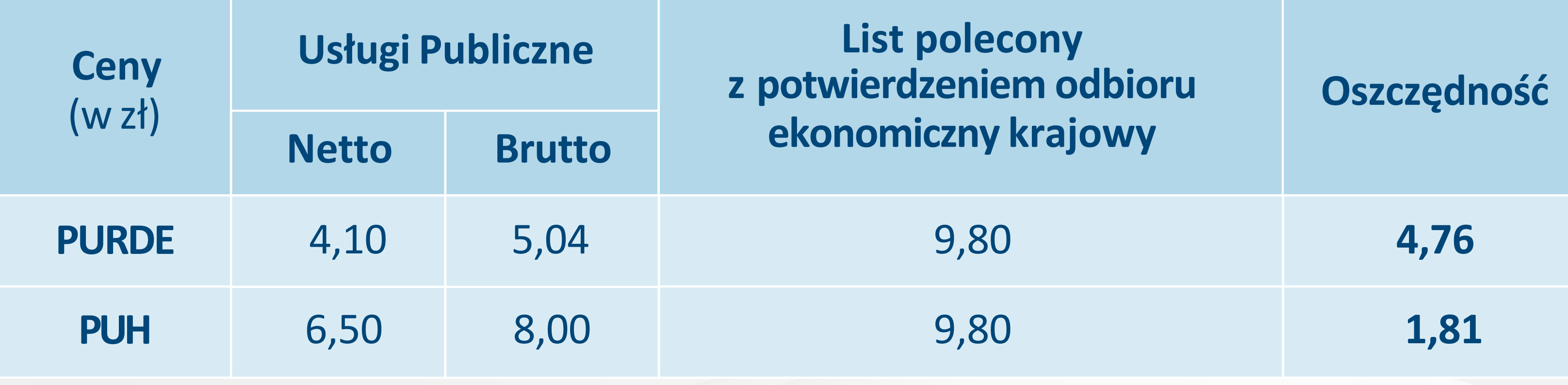

## Opłata za przesyłkę realizowaną poprzez kwalifikowaną usługę rejestrowanego doręczenia elektronicznego\*

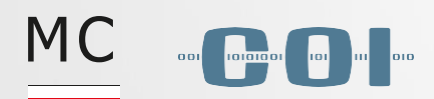

### **PODMIOTY NIEPUBLICZNY**

\* Zgodnie z cennikiem Poczty Polskiej. Co oznacza, że podmiot niepubliczny ma ADE u OW.

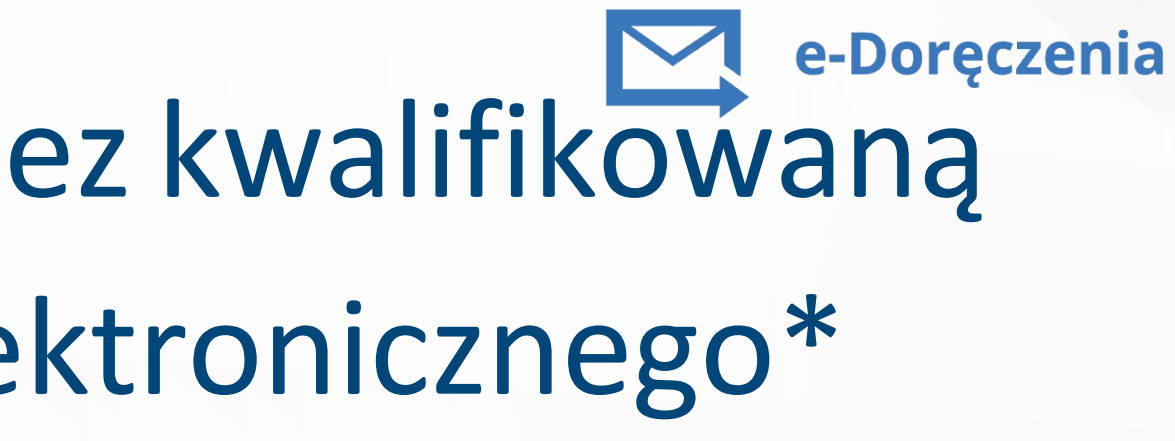

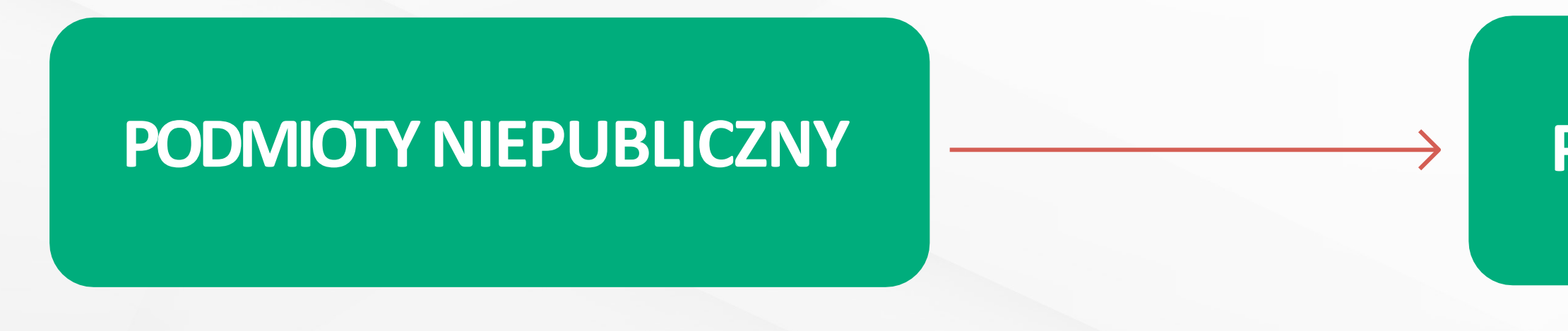

### **OPŁATA ZA PRZEKAZANIE KORESPONDENCJI**

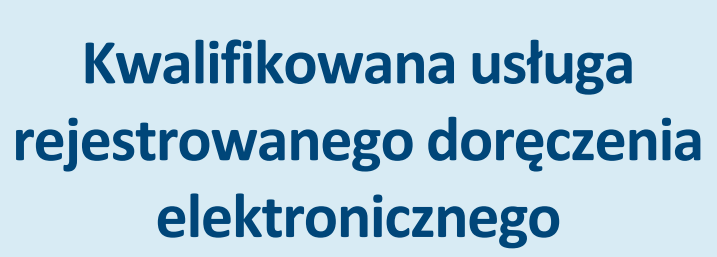

**Opłata (w złotych)**

Opłata netto **Opłata brutto**

1,79 **2,20**

### **UWAGA:**

Pojedyncza przesyłka w ramach kwalifikowanej usługi rejestrowanego doręczenia elektronicznego nie może być większa niż 10 MB

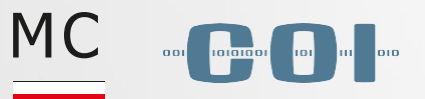

## Przygotowanie do wdrożenia - co możeszzrobić już dziś

**Instytucja, która ma system klasy EZD, powinna:**

## **Instytucja, która nie ma systemu**

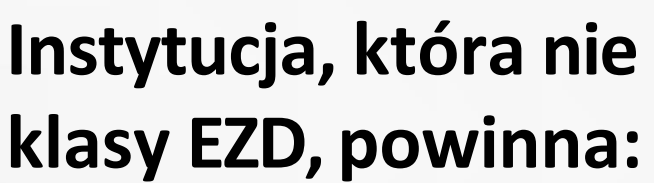

- skontaktować się ze swoim dostawcą EZD i dowiedzieć się, czy rozpoczął integrację z systemem e-Doręczeń
- wytypować osoby do testowania rozwiązania
- złożyć wniosek o dostęp do środowiska testowego

przeprowadzić testy

wytypować osoby do testowania

złożyć wniosek o dostęp do środowiska

- rozwiązania
- testowego
- przeprowadzić testy

### **Podmiot powinien:**

- **przeanalizować wewnętrzne procedury i wprowadzić niezbędne zmiany.**
- **zweryfikować zapisy Regulaminu świadczenia PURDE i PUH i ewentualnie podpisać indywidualną umowę z Pocztą Polską – Operatorem Wyznaczonym, co wymaga założenia ADE**

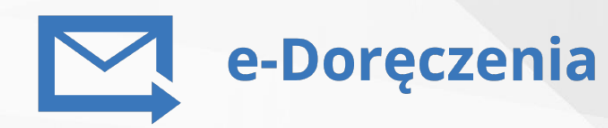

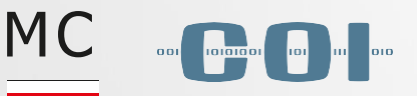

## Wnioskowanie o adres orazskrzynkę (1/2)

### **Przed złożeniem wniosku o utworzenie adresu iskrzynki do e-Doręczeń podmiot publiczny powinien przygotować:**

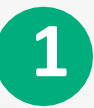

- Dane podmiotu, którego wniosek dotyczy:
- nazwę lub firmę, pod którą podmiot działa, a w przypadku komornika sądowego jego imię i nazwisko oraz tytuł; numer identyfikacyjny REGON
- numer identyfikacji podatkowej (NIP), jeżelizostał nadany, lub informację o jego unieważnieniu lub uchyleniu; numer KRS, jeżelizostał nadany
- siedzibę i adres  $\bullet$
- adres do korespondencji  $\bullet$
- imię i nazwisko administratora skrzynki doręczeń, jego adres poczty elektronicznej oraz numer PESEL, a jeżeli nie został nadany – niepowtarzalny identyfikator
- **2** Dane Reprezentanta lub Pełnomocnika wraz z dokumentem potwierdzającym reprezentację lub pełnomocnictwo podmiotu
- **3** Dane administratora

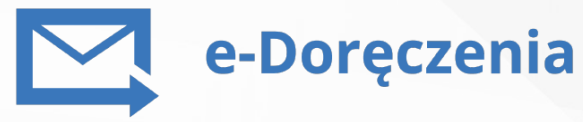

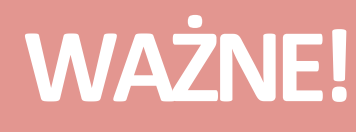

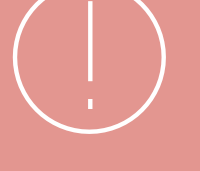

Dane we wniosku muszą być zgodne z danymi w rejestrze REGON

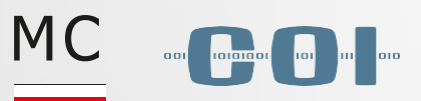

## Wnioskowanie o adres orazskrzynkę (2/2)

### **Załóż adresiskrzynkę do e-Doręczeń:**

**1**

**2**

**3**

- Wypełnij wniosek o adres i skrzynkę do e-Doręczeń:
	- jeśli występujesz jako Reprezentant lub Pełnomocnik dołącz odpowiedni dokument potwierdzający reprezentację lub pełnomocnictwo podmiotu
	- uzupełnij dane dotyczące podmiotu
- wskaż administratora czyli osobę, która będzie zarządzać skrzynką do e-Doręczeń, podając jego dane osobowe oraz adres e-mail
- Sprawdź wniosek i podpisz go elektronicznie
- Potwierdzenie złożenia wniosku zostanie wysłane na podany adres e-mail administratora

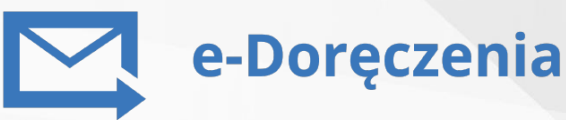

### **WAŻNE!**

**Wniosek o utworzenie adresu do doręczeń elektronicznych opatruje się:**

- kwalifikowaną pieczęcią elektroniczną podmiotu publicznego, lub
- kwalifikowanym podpisem elektronicznym, lub
- podpisem zaufanym, lub
- podpisem osobistym osoby fizycznej uprawnionej do złożenia wniosku

## Aktywacja skrzynki do e-Doręczeń

**Na adres e-mail administratora zostanie wysłana informacja o tym, iż skrzynka jest już aktywna i można z niej korzystać**

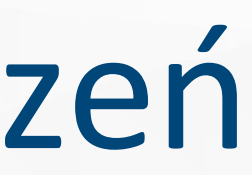

**MC** 

e-Doręczenia

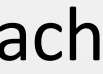

### **Aktywujskrzynkę do e-Doręczeń:**

- Zaloguj się do serwisu mObywatel.gov.pl.
- Otwórz zakładkę Twoje skrzynki
- 3 Kliknij Aktywujskrzynkę
- 4 Podaj adres email do powiadomień o przychodzących wiadomościach orazzapoznajsię zregulaminem i polityką prywatności
- 5 Kliknij Aktywuj

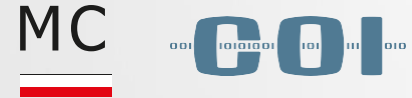

## Prezentacja aplikacji e-Doręczeń

- **1 Złożenie wniosku o nadanie adresu iskrzynki do e-Doręczeń**
- **2 Aktywacja skrzynki do e-Doręczeń**

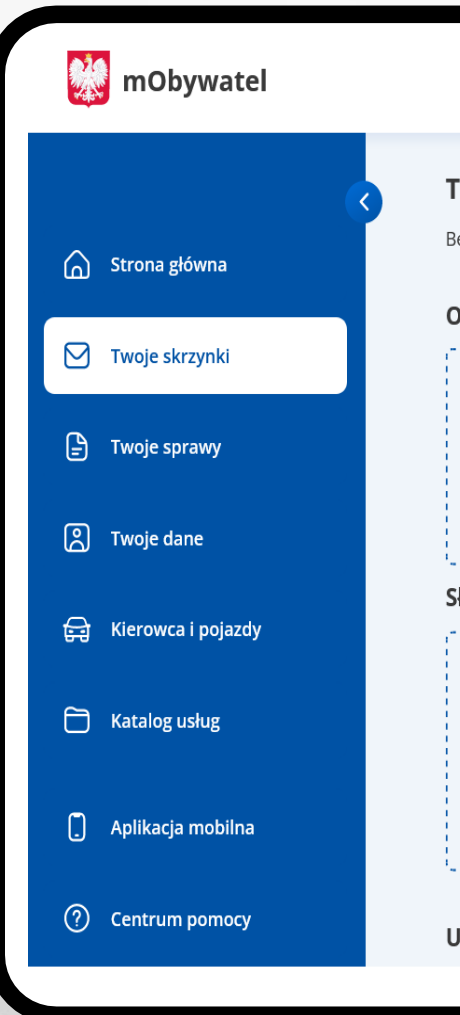

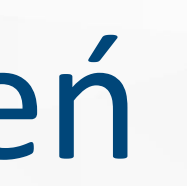

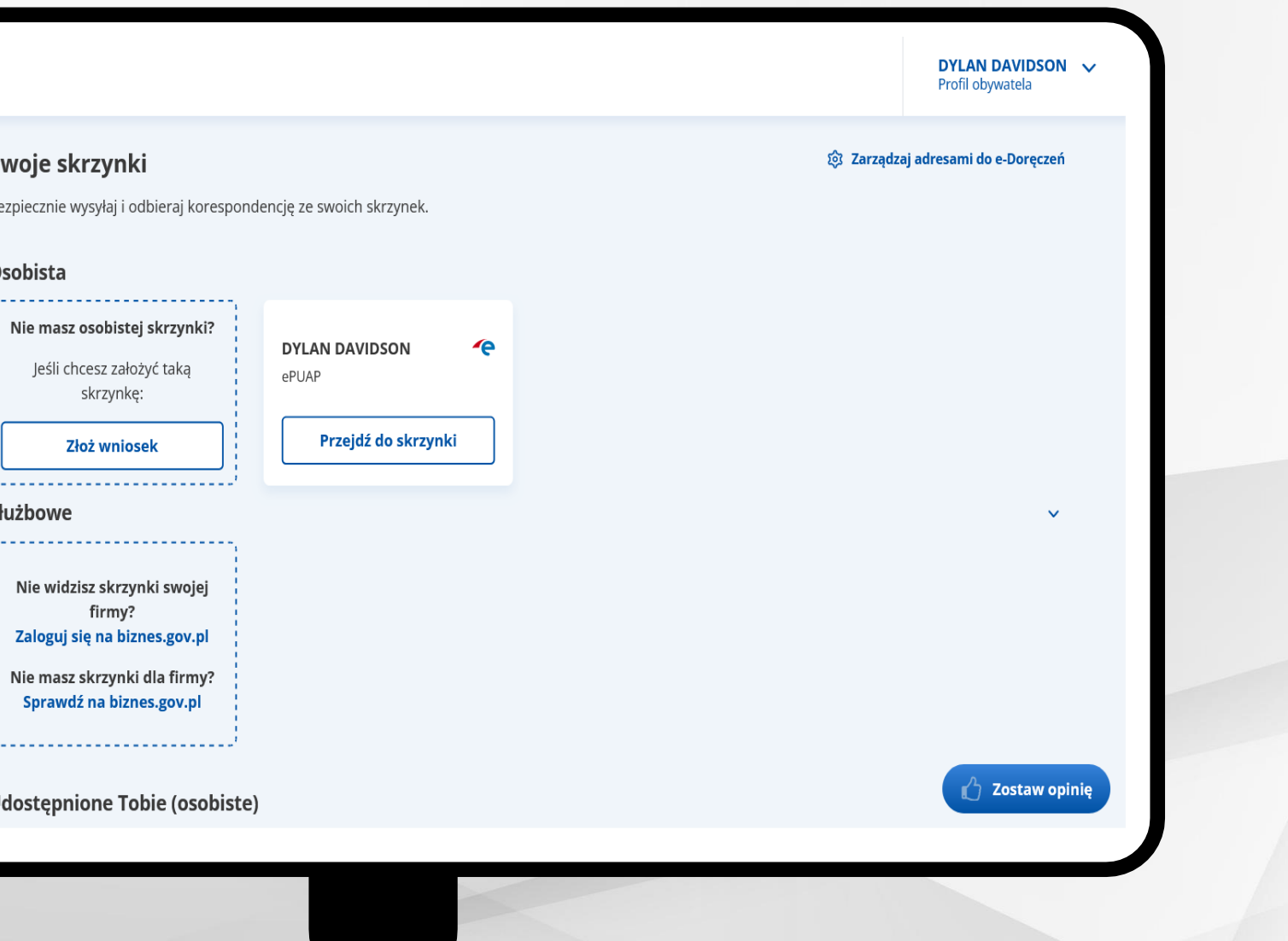

e-Doręczenia

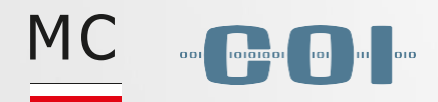

## e-Doręczenia na gov.pl

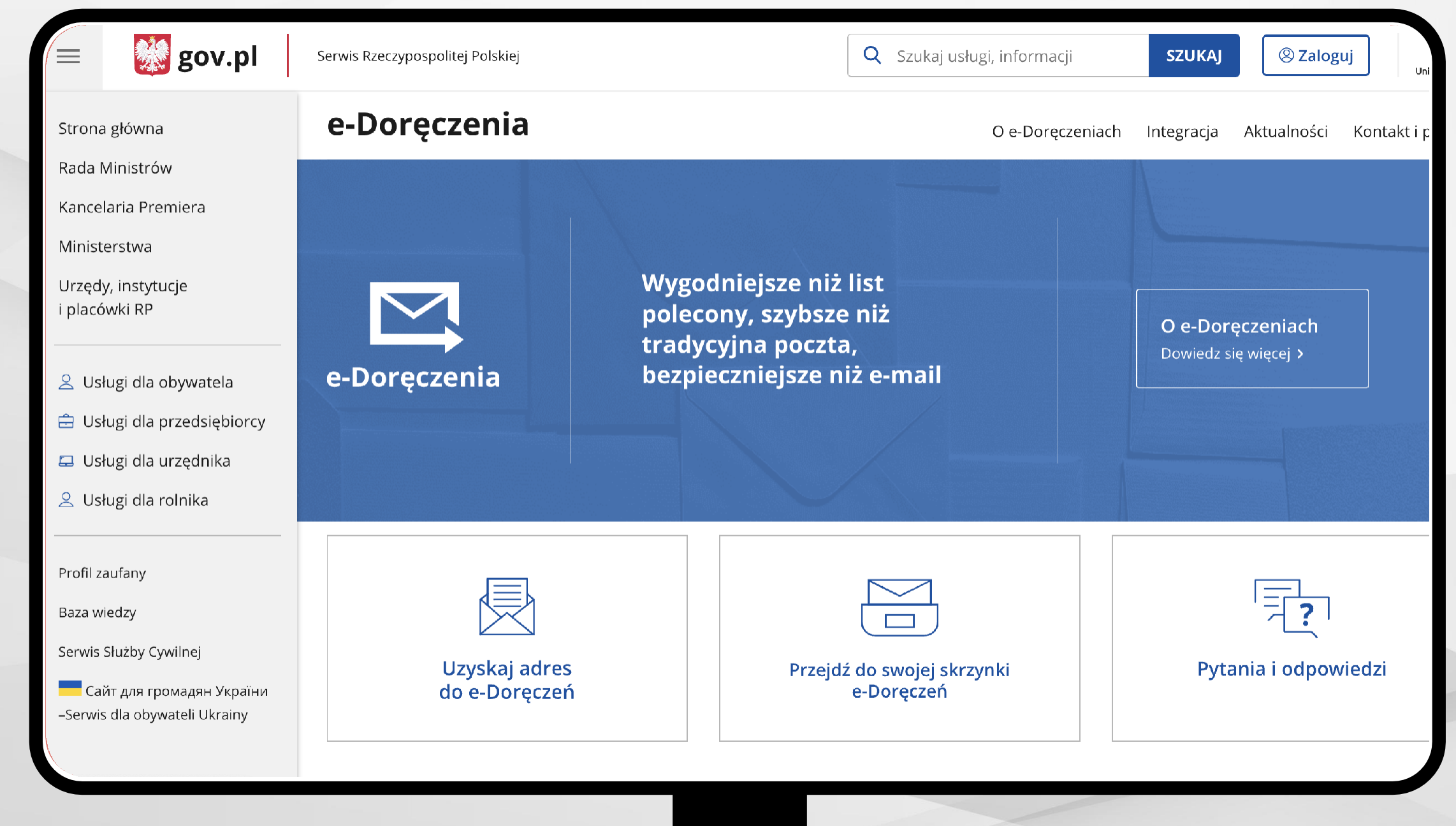

**[gov.pl/e-doreczenia](http://www.gov.pl/web/e-doreczenia)**

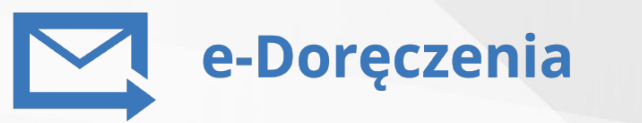

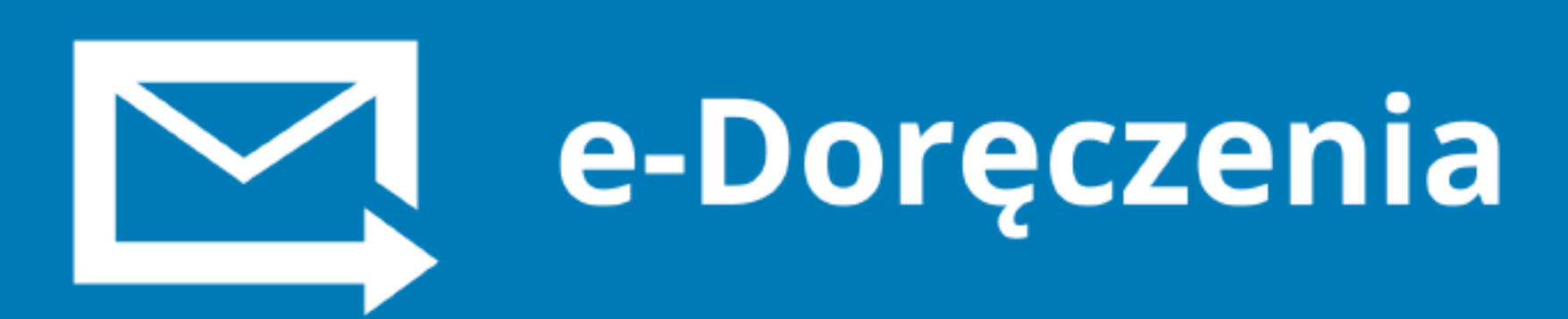

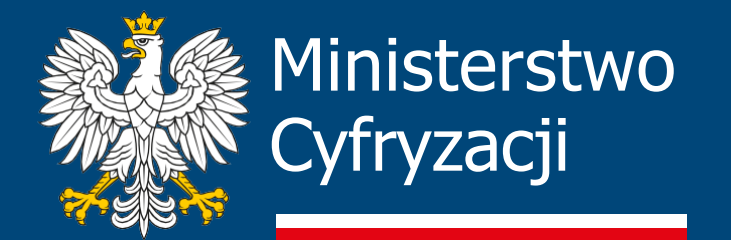

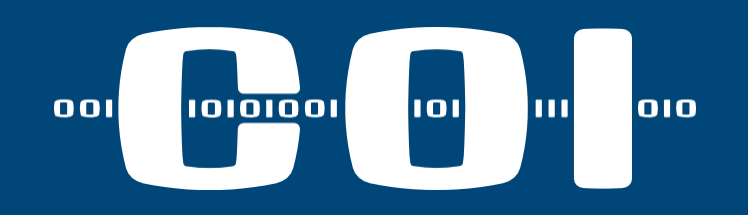

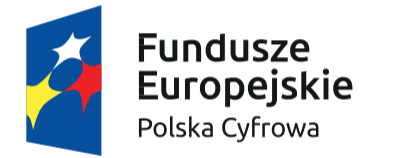

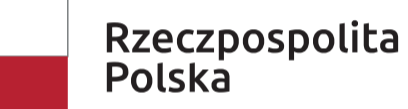

Unia Europejska Europejski Fundusz Rozwoju Regionalnego

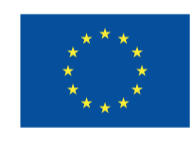

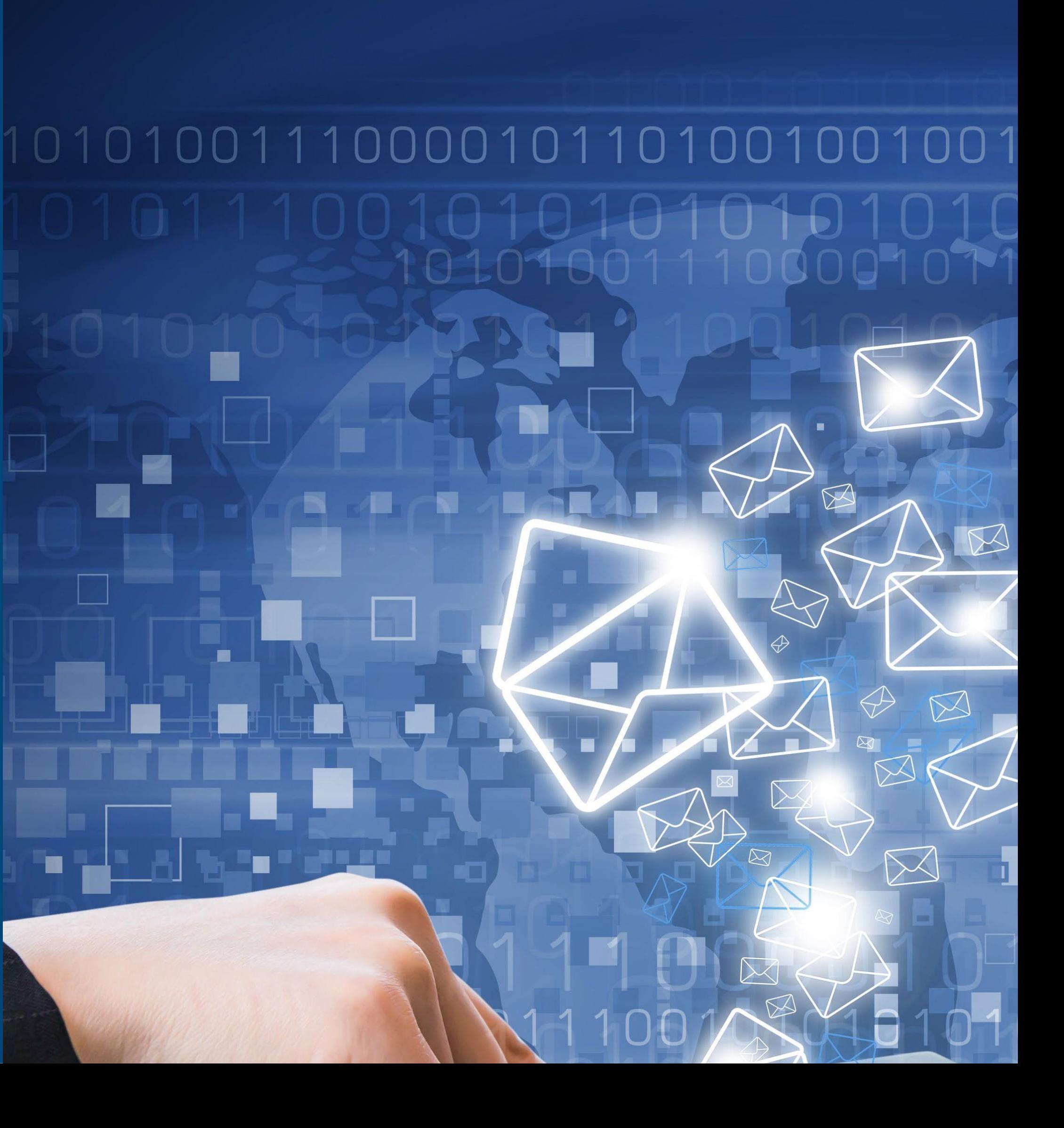